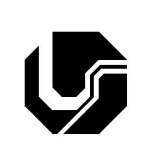

## **UNIVERSIDADE FEDERAL DE UBERLÂNDIA**

Disciplina: **Oficina de Programação e Laboratório** Curso: **Gestão da Informação** Professor: **Elaine Ribeiro Faria**

## **6ª Lista de Exercícios**

- 1) Dada uma sequência de 10 números inteiro digitados pelo usuário, codifique, compile e execute um programa que calcule e imprima quantos são pares e quantos são ímpares.
- 2) Codifique, compile e execute um programa que calcule a soma dos *n* salários recebidos por uma pessoa durante o ano de 2012.
	- O usuário deverá entrar com o valor de *n* (número de salários recebidos no ano) .
	- O algoritmo deverá permitir ao usuário digitar o valor de cada um dos *n* salários.

Ao final, o algoritmo deve mostrar a soma de todos os *n* salários digitados. Se a soma for superior a R\$1499.15 o algoritmo deve informar ao usuário que ele deve fazer a declaração do imposto de renda.

- 3) Codifique, compile e execute um programa que receba uma variável do tipo inteiro como entrada. O programa deverá imprimir os números pares menores que esta variável.
- 4) Codifique, compile e execute um programa que leia n valores inteiros positivos, sendo n um valor digitado pelo usuário, e retorne a média aritmética dos mesmos. Quando o usuário digitar zero significa que ele não querentrar com mais valores e então o programa mostrará o cálculo da média.
- 5) Codifique, compile e execute um programa que verifique se um número é par ou impar. Considere que o usuário possa entrar com vários números. Crie uma condição para que o programa possa ser encerrado.
- 6) Codifique, compile e execute um programa que leia dois valores inteiros e positivos, X e Y. Por meio de multiplicações sucessivas, calcule e exiba a função de exponenciação XY. Não utilize funções prontas da linguagem C.
- 7) Codifique, compile e execute um programa que leia um conjunto de dados contendo altura e sexo ('M' para masculino e 'F' para feminino) de 50 pessoas e, depois, calcule e escreva:
	- A maior e menor altura do grupo;
	- A média da altura das mulheres;
	- O número de homens e a diferença porcentual entre eles e as mulheres.
- 8) Codifique, compile e execute um programa que calcule N! (fatorial de N), sendo que o valor inteiro de N é fornecido pelo usuário. Sabendo que:

 $N! = 1 x 2 x 3 x ... x (N-1) x N$ 0! = 1, por definição.

9) Codifique, compile e execute um programa que permita a entrada de n valores e mostre a soma de seus quadrados.

10) Codifique, compile e execute um programa que imprima todos os números primos existentes entre N1 e N2, em que N1 e N2 são números naturais fornecidos pelo usuário.